Free local area connection 2

CLICK HERE TO DOWNLOAD

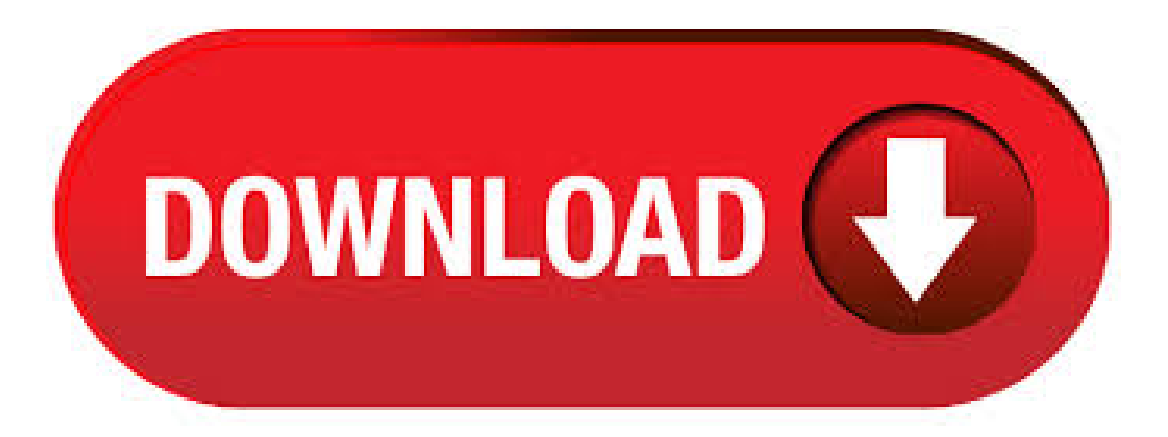

6/08/ · Windows 10 LocalArea ConnectionAfter upgrading to Win 10, my localconnection to my router has been disabled,and whenever I go to re enable it in the Network and Sharing Center it tells me that it has enabled but the icon stays disabled along with the actual connection. Local Area Connection Software Network DeepScan v Network DeepScan is a tool for searching and browsing shared NetBios, FTP, hidden resources and files over local area network. LAN Find is a powerful search tool for you local area network. Find any files (e.g. mp3, avi) on any

computers in your network in minutes! Friendly interface, fast .  $6/12/ \cdot$  LAN Connection Setup in Windows Local Area Connection Setting. Step Under the Network Connections window, select the appropriate icon for your LAN adapter and right-click on it, then choose Properties. Step A Local Area Connection Properties box appears. Step A local area network (LAN) is a computer network that interconnects computers within a limited area such as a residence, school, laboratory, university campus or office building. By contrast, a wide area network (WAN) not only covers a larger geographic distance, but also generally involves leased telecommunication circuits.. Ethernet and Wi-Fi are the two most common technologies in use for. Dell Local Area Connection Software Network DeepScan v Network DeepScan is a tool for searching and browsing shared NetBios, FTP, hidden resources and files over local area network. Before you disable a network connection, save any open files so that you don't lose your work. Device Manager manages network connections as an alternative to Control Panel. To disable a device in Device Manager, open Device Manager, expand the Network adapters section, and right-click or tap-and-hold the entry that corresponds to the network adapter to find the Disable option (enabling. 23/01/ · My "Local Area Connections Status" panel shows the diagram with a piture of a small padlock on thereceiving side on the"Activity"section ofthe"General"tab. The"Network Connections"showsas Connected, Firewalled and a speed of Mbps. IPCONFIG PING shows the Physical Address with Dhcp Enabled, and Autoconfiguration Enabled. To check who is connected to your local area network using Advanced IP Scanner, here you go. However, you should know your own IP address and IP range. Otherwise, you will end up wasting your time by this tool. At first, download Advanced IP Scanner. After clicking twice on the setup file, you will get two optionsas following. Anewwindowwill open. Right-click LocalArea Connection and makesure Bridge Connections is NOT selected. Windows XP. Go to Start > Control Panel > Network Connections. In the Network Connections window, right-click on an active Ethernet connection (Local Area Connection Enabled) and make sure Bridge Connections is NOT selected. Mac OS x. Local Area Network File Send is a simple, easy-to-use and compact network utility specially intended for users who want to remotely send messages and transfer files between multiple computers.  $14/12/$  · Hi, I have similar problem as Rod  $\sim$ . (Only) 1 of 2 comps (DSL modem) gets dropped randomly, it can be an one or ten hours. I can disable and then enable my "local area connection" (or reboot) to re-start the internet. Coincidently or not with Rod this problem started at end of June. I've run Windows update, Norton, and Ad-aware. 3/06/  $\cdot$  It will likely say Local Area Connection. If you see Not connected below the name, right-click it and select Enable. It may take a few seconds for the connection to . AreaConnect is committed to making the local city search easier for you. We offer you the ability to search multiple local yellow pages, white pages, local directories and a whole lot more - in thousands of US cities. We help you search faster by filling out most of the forms for you, and search smarter by collecting the search forms for you in a local home page. Enable or Disable LAN Connections easily and quickly with a simple shortcut. The Network Controller Shortcut brings up a window which can be used to view available network connections and enable / disable all available LAN Connections. The Toggle button on the Network Controller will disable already connected lan connections and will enable already disabled lan connections. i found that Local Area Connector (which worked fine using the XP Pro) becomes disabled everytime I shut system down. When I turn computer on, I get message of no e-mail connection, si I have to go to Network and Sharing center, click on "Change Adapter Settings" and the system resets (enables) the Local area Connector. E-mail and internet service works great, until system is turned off. Next. To create a simple LAN connection between two PCs/Laptops, the only hardware requisite is an Ethernet Crossover Cable. Ethernet Crossover Cables are easily available in the market. You can buy one online starting from \$1 or you can go for a branded one from Belkin (available at ykuqakoc.podarokideal.ru) for \$3. Places your can buy Crossover Cable: ykuqakoc.podarokideal.ru – \$3 from Belkin ykuqakoc.podarokideal.ru – \$1 ykuqakoc.podarokideal.ru – \$1. 27/02/ · How To Make Local Area Connection in Windows 7 (LAN) Hindi / Urdu ykuqakoc.podarokideal.ru This tutorial starts after connecting the two PCs with crossover cables. 28/02/ · This video shows the easiest way solve the issue "Local Area Network connection doesn't have a valid IP configuration". Right click on "Network" then click properties, click change adapter. Remote Access VPN is an extended topology of the ad-hoc network. The difference between ad-hoc VPN and remote-access VPN is similar to Wi-Fi Ad-hoc mode and Wi-Fi Infrastructure mode. With Wi-Fi Ad-hoc mode, every computers must connected to the single Wi-Fi segment. Unlike this, Wi-Fi Infrastructure mode allows communicating computers on both Wi-Fi segment and Physical Ethernet segment. In. Comodo Internet Security allows user to selectively block connection to Internet at home and corporate (for safety reasons or for bandwidth restrictions). You can connect one Layer 2 segment, that is, one local Ethernet, over the public Internet to another segment right on the Layer 2 level. This way, a route over the Internet can be established, just by using a comparatively cheap broadband connection, instead of an expensive leased line or similar WAN. 7/10/ · What is Local Area Connection: LAN (Local Area Network) card will automatically install when you setup windows 7. LAN connection is required when you want to share your pc with others in your HomeGroup. Supposes you havetwo Laptop/Pcand youwant to connect themfor some purposesay playingmultiplayer games (Cod 1,Cod 2,Cod4,Cod5 etc) or to. 4 b) In "LAN or High-Speed Internet", right-click on "Local Area Connection", and select "Properties". Note: If the LAN connection of your computer is not enabled, enable it now. c) In the "General" tab, select "Internet Protocol (TCP/IP)",and select. Howto playDoom2 overa LocalArea Network (LAN) ykuqakoc.podarokideal.ru has built-in networking codethat will allow you to play Doom2 with up to 4 other people in the same game. Players can play either against one another, or as a team against the monsters. Getting Doom2 to work this way is done in 3 steps. Step 1 is physically connecting the machines together in a Local Area Network. Step 2 is getting. The Dial-up section is, oddly, the only network section that appears even if you don't have a viable dial-up connection. The Wi-Fi section doesn't appear on computers without Wi-Fi, while the. 4/03/ · How To Delete Multiple Local Area Connection in Windows XP 7 8 8 1 10 HowTo Delete Multiple LocalArea Connection inWindows XP 7 8 8 1 10 HowTo Delete Multiple LocalArea Connection inWindows. Wireless Local Area Networking Explained Wireless LAN definition and examples. by. Bradley Mitchell. Writer. An MIT graduate who brings years of technical experience to articles on SEO, computers, and wireless networking. our editorial process. LinkedIn; Bradley Mitchell. Updated on February 02, Host Sorter / Unsplash. Home Networking. Installing&UpgradingThe Wireless Connection. Internet Connection Sharing (ICS) is a Windows service that enables one Internet-connected computer to share its Internet connection with other computers on a local area network (LAN). The computer that shares its Internet connection serves a gateway device, meaning that all traffic between other computers and the Internet go through this ykuqakoc.podarokideal.ru provides Dynamic Host Configuration. Many home network layouts work fine, butmostare variations on a basic set of common designs. This gallery contains network diagrams for wireless, wired, and hybrid home networks. Each network diagram includes a description of the pros and cons of that particular layout as well as tips for building it. Local Area Networks Ethernet 2 Figure Three generations of Ethernet 3 Traditional Ethernet MAC Sublayer Physical Layer Physical Layer Implementation Bridged Ethernet Switched Ethernet Full-Duplex Ethernet 4 Figure MAC frame 5 Figure Minimum and maximum length 6 Figure Ethernet addresses in hexadecimal notation 7 Figure Unicast and multicast addresses 8. A Wireless adapter for the ykuqakoc.podarokideal.ru allows the computer to send and receive signals from the wireless router on the network. A wireless adapter is built into to most notebook computers and is identified by a wireless icon located on the front or side of the case, above the keyboard, or on one of the function keys. External wireless adapters that plug into the USB connection, or

other. As mentioned in the previous section, replace"LocalArea Connection"with the name ofthe network adapter youwant to modify. Howto Set Specific DNS Servers There are two commands for DNS since administrators typically configure a primary and secondary DNS server. CAN (Campus Area Network) area is no doubt larger than a local area network but it is still smaller then a wide area network. These networks are designed for the particular place that hits the highest point level. For example, multiple labs, multiple offices in the buildings etc. most of the time, this termis referred as the university campus but when it is used at organizationallevel, we. Network planning and design isan iterative process, The (topological) optimization methods that can be used in this stage come from an area of mathematics called Graph Theory. These methods involve determining the costs of transmission and the cost of switching, and thereby determining the optimum connection matrix and location of switches and concentrators. Network-synthesis: This stage. A Controller Area Network (CAN bus) is a robust vehicle bus standard designed to allow microcontrollers and devices to communicate with each other's applications without a host ykuqakoc.podarokideal.ru is a message-based protocol, designed originally for multiplex electrical wiring within automobiles to save on copper, but can also be used in many other contexts.. For each device the data in a frame is. Beachfront Bure: A square-metre bungalow with views of the azure ocean right from your king bed, large living area, 5 GBoffree Wi-Fi per stay, private wooden deck with a daybed, private hammock and two sun loungers forexclusive use. Select Deals. Please choose the number of vouchers you would like to buy: Please select one or more deals and their quantity. \$ -- Garden Bure: 9 Nights. 21/06/ · Quad area COVIDupdate Tuesday: 4 newcases Douglas, 2 inCarsonCity and 1 in StoreyNews - Tuesday, June 23, - pmCarson City Health and Human Services. 26/06/ · DC Police Arrest 2 In Separate Fatal Shootings - Washington DC, DC - Homicide detectives from the Metropolitan Police Department charged two individuals in connection .

https://img0.liveinternet.ru/images/attach/d/2//7012/7012854 free mobile phone music ringtones.pdf

https://img1.liveinternet.ru/images/attach/d/2//6835/6835122\_install\_fedora\_20\_on\_vmware\_workstation.pdf

https://img1.liveinternet.ru/images/attach/d/2//6937/6937717\_the\_loss\_of\_teardrop\_diamond.pdf

https://img1.liveinternet.ru/images/attach/d/2//6927/6927733\_hp\_truevision\_hd.pdf

https://img0.liveinternet.ru/images/attach/d/2//6798/6798050\_new\_games\_for\_android\_2015\_offline.pdf

https://img0.liveinternet.ru/images/attach/d/2//6968/6968909\_how\_can\_i\_games\_to\_my\_cell\_phone.pdf

https://img1.liveinternet.ru/images/attach/d/2//6839/6839432\_whatever\_by\_rich\_homie.pdf

https://docs.google.com/viewer?a=v&pid=sites&srcid=ZGVmYXVsdGRvbWFpbnxnNTRlZzVlcnl8Z3g6MmE2OTBkZjRhMjY0OTY2Mw

https://img0.liveinternet.ru/images/attach/d/2//6962/6962492\_manual\_sony\_bravia\_kdl40r450a.pdf

https://docs.google.com/viewer?

a=v&pid=sites&srcid=ZGVmYXVsdGRvbWFpbnx2YjVlc2dyc2R4fGd4OjNmMGQ1MDQ0MmIyZmM5N2Y

https://img1.liveinternet.ru/images/attach/d/2//6933/6933294\_heroes\_lore\_zero\_cn\_320x240\_free\_game.pdf